**Modélisation stochastique de la migration de CO 2dans un aquifère hétérogène**

### **Claude Mügler Emmanuel Mouche**

*Projet « Minéralisation du CO 2 », ACI*  É*nergie du CNRS (2004-2007) Projet ANR « Hétérogénéités-CO2 » (2007-2009)*

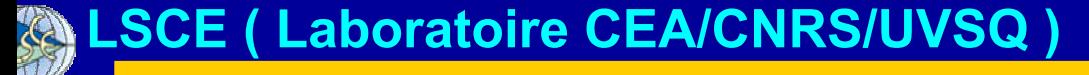

boratoire des Sciences du Climat et de l'environnement

# **Principe du stockage du**

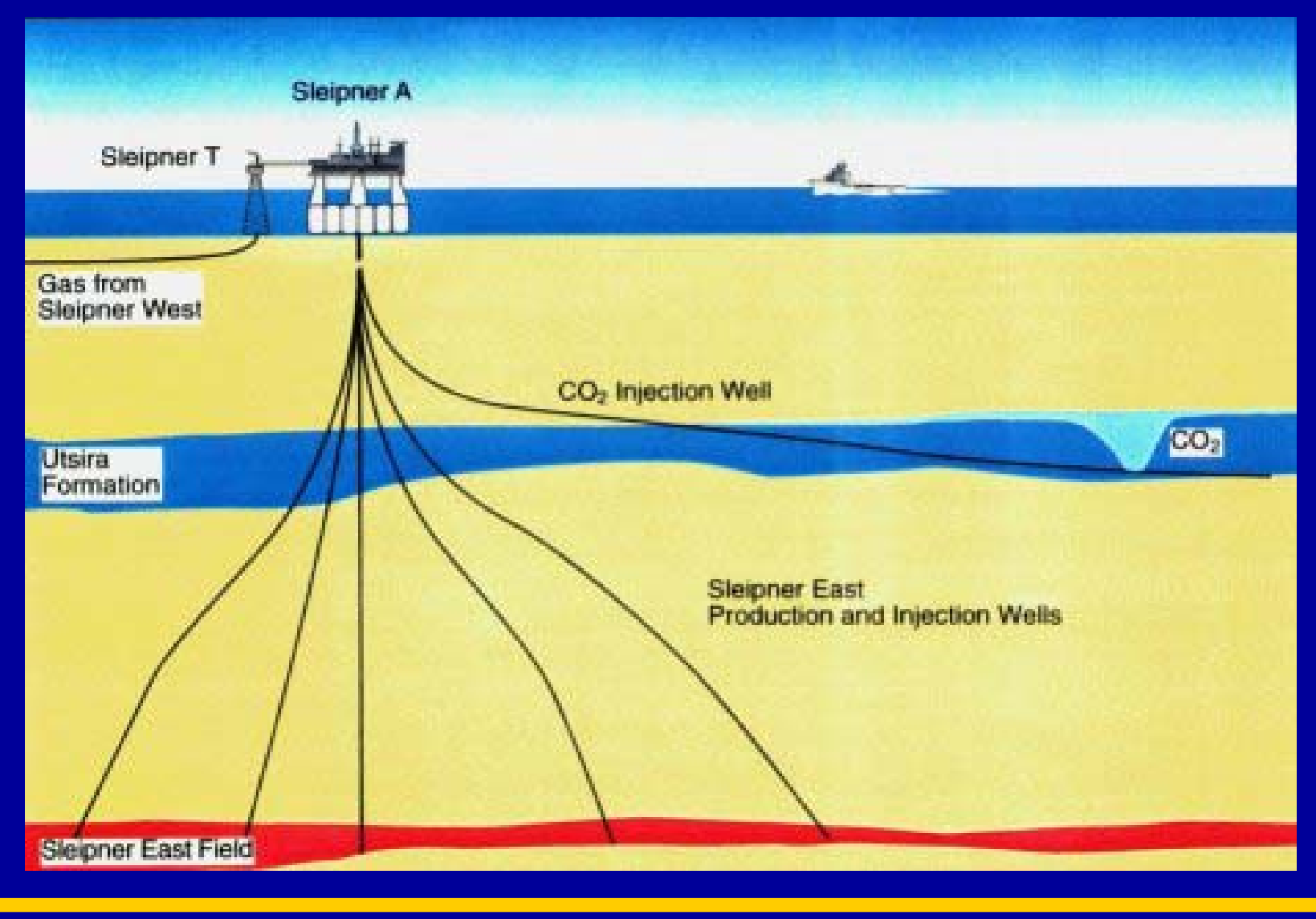

## **Sommaire**

- $\bullet$ Modèle diphasique
- $\bullet$ Influence des perméabilités
- $\bullet$ Modélisation stochastique
- $\bullet$ Conclusions et Perspectives

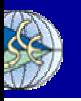

# **Modèle diphasique (1/3)**

Soit un fluide 1 injecté dans une matrice poreuse saturée de fluide 2 (S $^{\rm (i)},\,\rho^{\rm (i)})$  :

•*Équations de conservation*

$$
\frac{\partial}{\partial t} \left( \omega \sum_{\beta = G, L} X_{\beta}^{(i)} \rho_{\beta} S_{\beta} \right) + \vec{\nabla} \left( \sum_{\beta = G, L} X_{\beta}^{(i)} \rho_{\beta} \vec{u}_{\beta} \right) = q^{(i)}
$$

*u*• *Loi de Darcy généralisée*

$$
\vec{u}_{\beta} = -k_{r\beta}(S_{\beta})\frac{K}{\mu_{\beta}}\vec{\nabla}(P_{\beta} + \rho_{\beta}gz)
$$

• *Loi de pression capillaire*

$$
P_L - P_G = P_c(S_G, S_L)
$$

$$
S_G + S_L = 1
$$

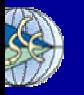

# **Modèle diphasique (2/3)**

Soit un fluide 1 injecté dans une matrice poreuse saturée de fluide 2 (S $^{\rm (i)},\,\rho^{\rm (i)})$  :

 $S_G + S_L = 1$ 

•*Équations de conservation*

$$
\frac{\partial}{\partial t}\left(\omega \sum_{\beta=G,L} X_{\beta}^{(i)} \rho_{\beta} S_{\beta}\right) + \vec{\nabla} \left(\sum_{\beta=G,L} X_{\beta}^{(i)} \rho_{\beta} u_{\beta}\right) = q^{(i)}
$$

• *Loi de Darcy généralisée* perméabilités relatives

$$
\vec{u}_{\beta} = -k_{r\beta}(S_{\beta})\frac{K}{\mu_{\beta}}(P_{\beta} + \rho_{\beta}gz)
$$
  
\n
$$
P_{L} - P_{G} = P_{c}(S_{G}, S_{L})
$$
 perméabilité intrinsèqu  
\nK=10<sup>-14</sup>, 5x10<sup>-13</sup> et 10<sup>-11</sup> m<sup>2</sup>

$$
\begin{pmatrix} 1 \\ 0 \\ 0 \end{pmatrix}
$$

# **Modèle diphasique (3/3)**

 $\mu_{\scriptscriptstyle 0}$ 

*kk*

*Mobilité*

2

2

*rCO*

*CO*

 $\int$ 

 $\bigg\{$ 

 $\overline{\phantom{a}}$ 

 $\overline{\mathcal{L}}$ 

 $M_{CO2}$  =

 $M_{\rm CO2}$ 

 $|M_{H2O}$  =

 $M_{H2O} = \frac{k k}{2}$ 

 $\mu_{\scriptscriptstyle\!}$ 

 $_{20} = \frac{m_{rH2}}{\mu_{H20}}$ 

 $\mu_{20} = \frac{m_{rH20}}{\mu_{H20}}$ 

### *Vitesse de Darcy totale*

#### (*M*  $M_{\mu}$ <sub>o</sub> $\nabla\!P$  $\bigg)$ (*M M* )*g*  $= \frac{1}{M_{CO}} + \frac{M_{U}}{M_{CO}} + \frac{1}{M_{CO}}$ − $V''$ <sup>C</sup>Q  $+M_{H_2O}$ ∇ *CO2*  $V^{\prime\prime}$ <sup>CQ</sup> $PCQ$  $+M_{H_2O}\!\!\!\!\!\!\rho_{\!H_2O}$  $\nabla\!$  $\rightarrow$  representation of  $\rightarrow$  $\rho_{\scriptscriptstyle{CQ}}$  + M<sub>H2</sub> $\rho_{\scriptscriptstyle{F}}$

### *Transport du CO 2*

 $\boldsymbol{\mathcal{U}}$ 

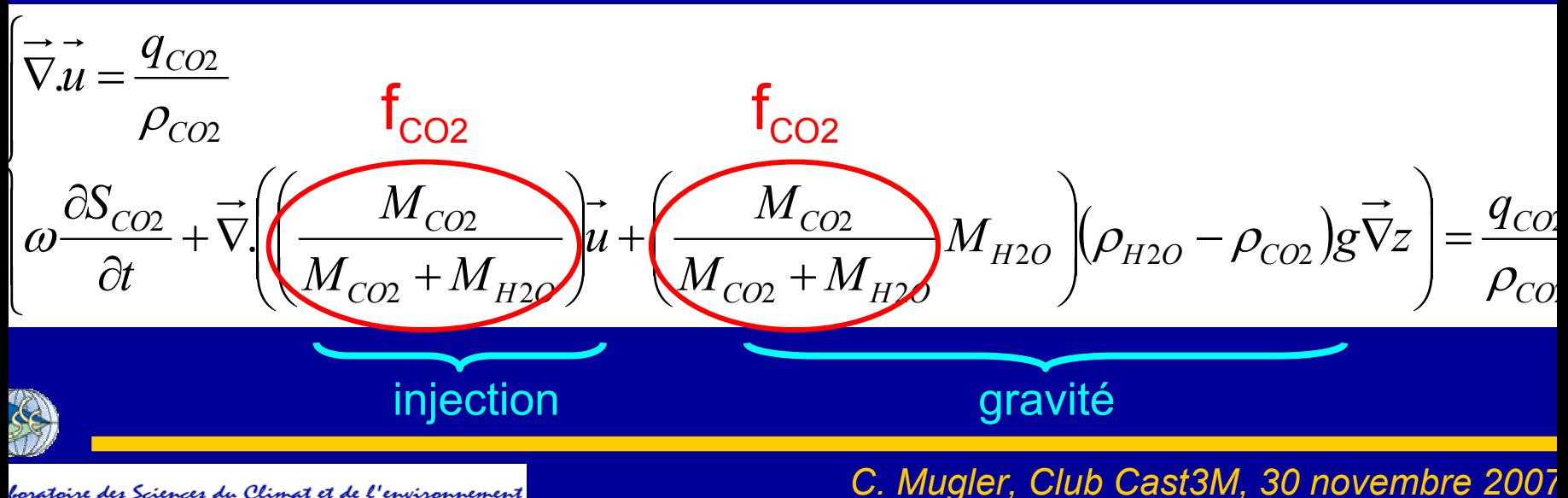

boratoire des Sciences du Climat et de l'environnement

## Perméabilités relatives

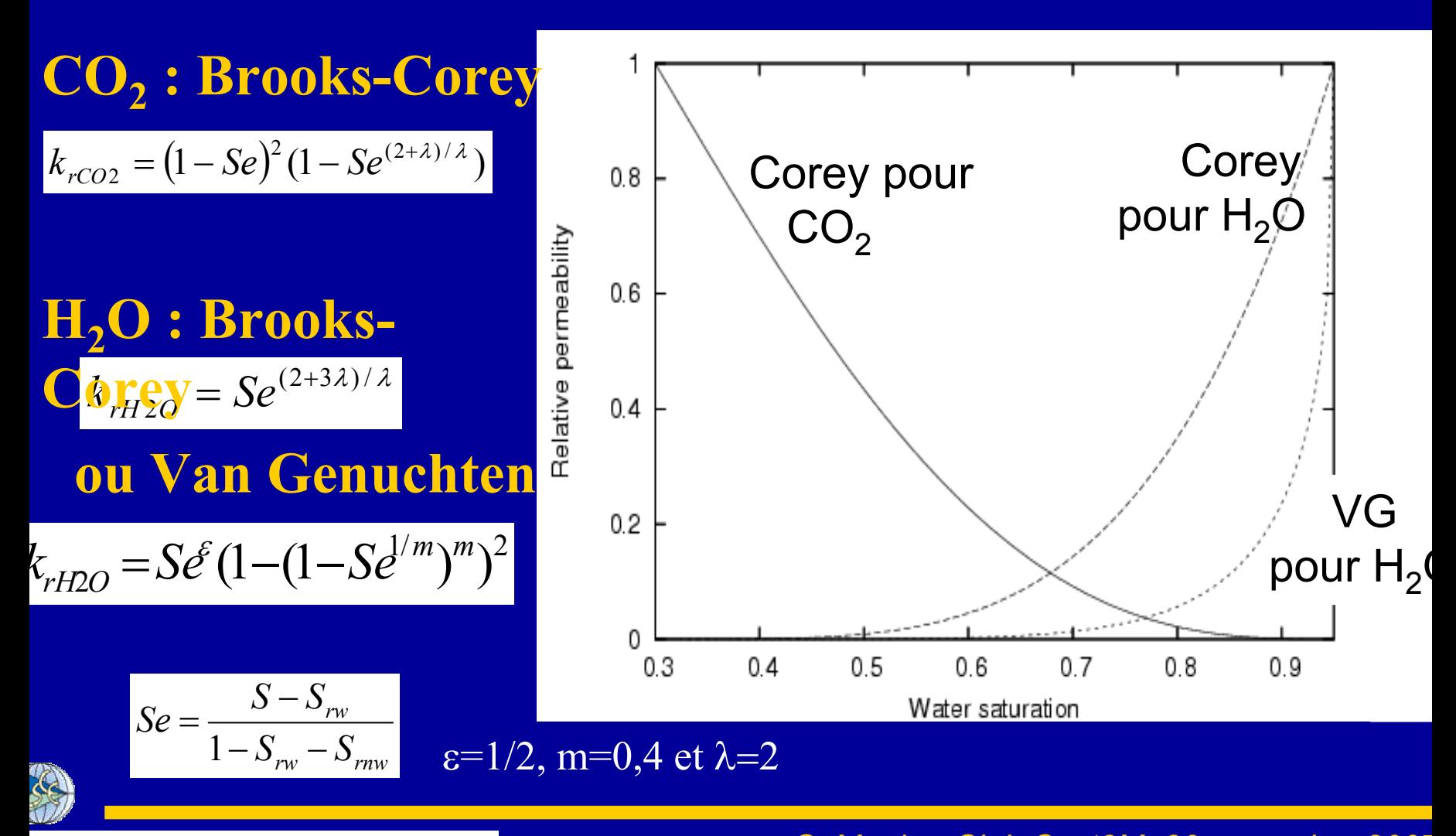

#### boratoire des Sciences du Climat et de l'environnement

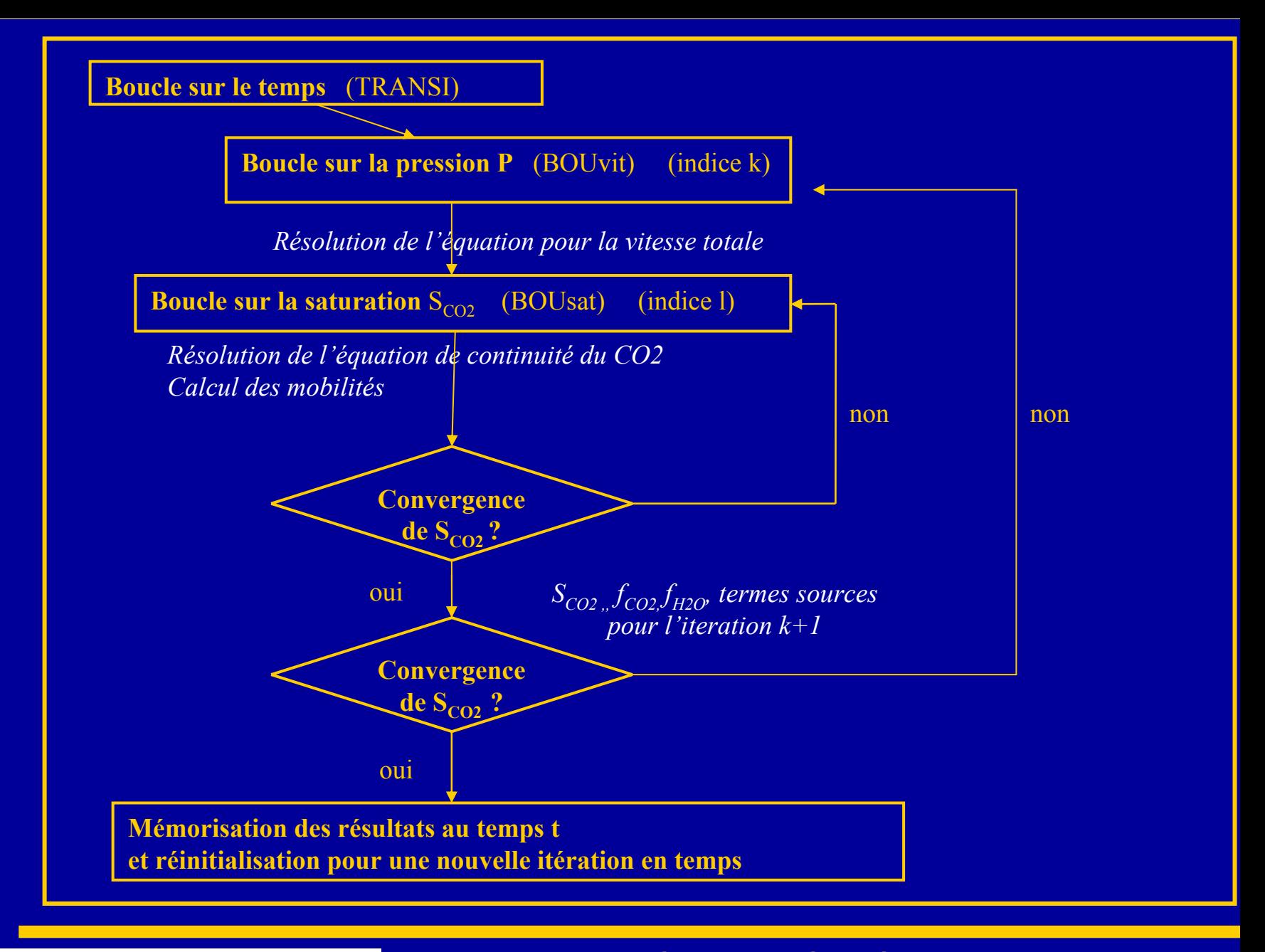

#### boratoire des Sciences du Climat et de l'environnement

# **Discrétisation spatiale et temporelle**

$$
\overrightarrow{\nabla}\left(\overrightarrow{u}\right)^{n+1,k+1} = \frac{q_{CO_2}}{\rho_{CO_2}}
$$

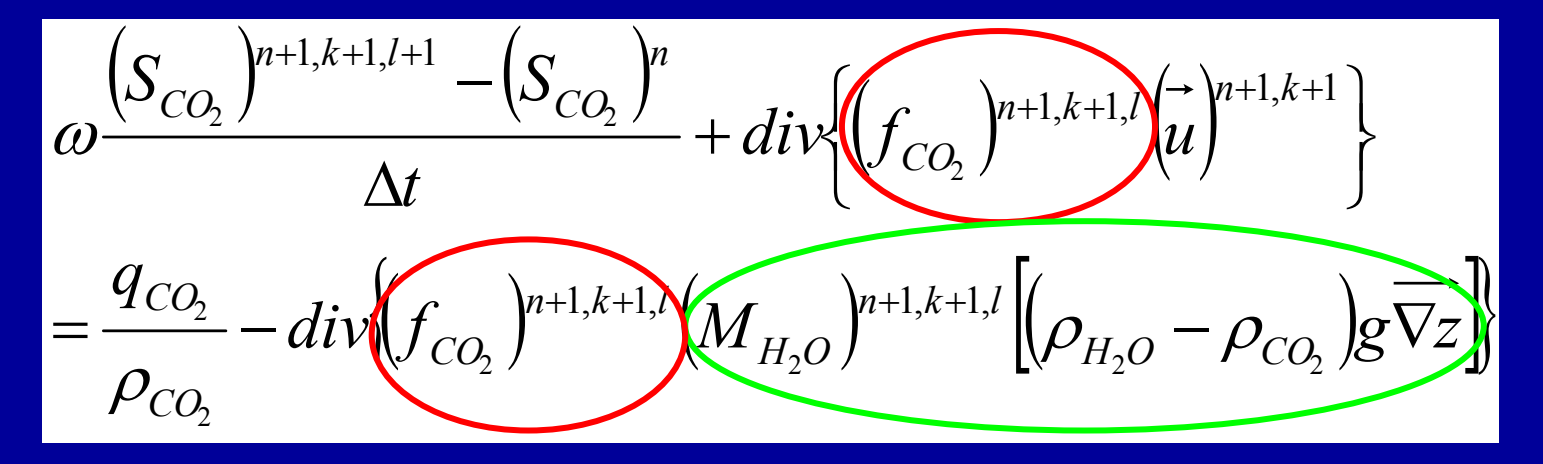

### **Résolution avec Cast3M**procédure **DIVU décentrée** (d'après Ch. Le Potier)

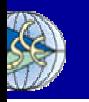

boratoire des Sciences du Climat et de l'environnement

## **Sommaire**

- $\bullet$ Modèle diphasique
- $\bullet$ **Influence des perméabilités**
- •Modélisation stochastique
- $\bullet$ Conclusions et Perspectives

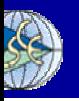

# Injection dans un aquifère : injection / pesanteur

55, puis 202,5 m

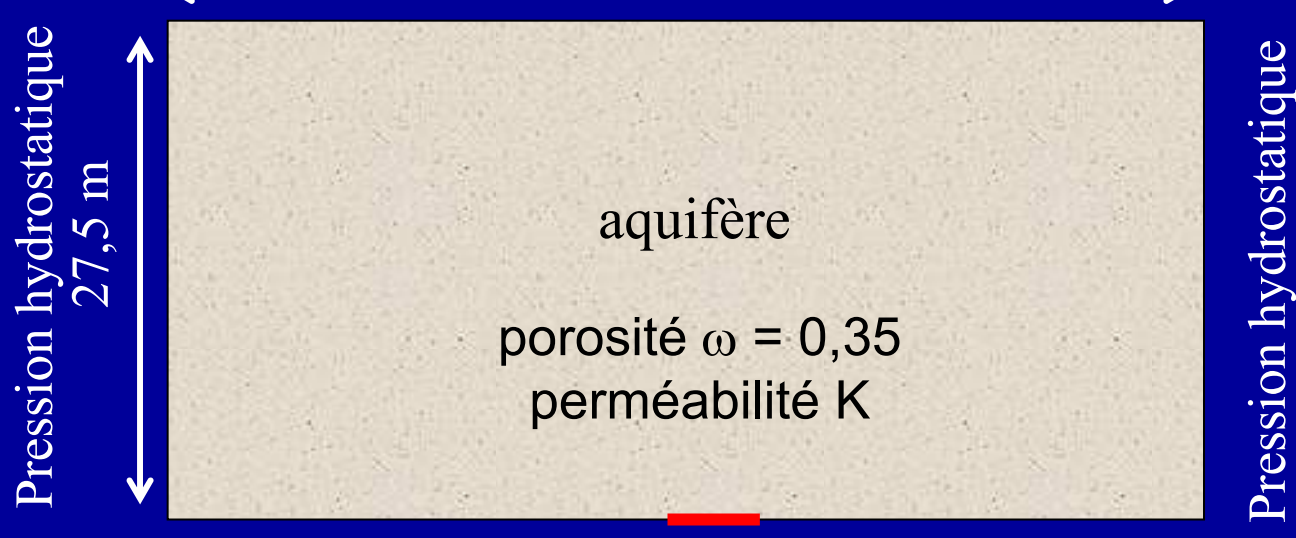

5000 tonnes de CO $_2$ /an

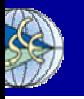

boratoire des Sciences du Climat et de l'environnement

# **Milieu homogène: influence de K et 2 1 :** BC pour **de**<sub>2</sub> **k**yG pour **H**<sub>2</sub>O

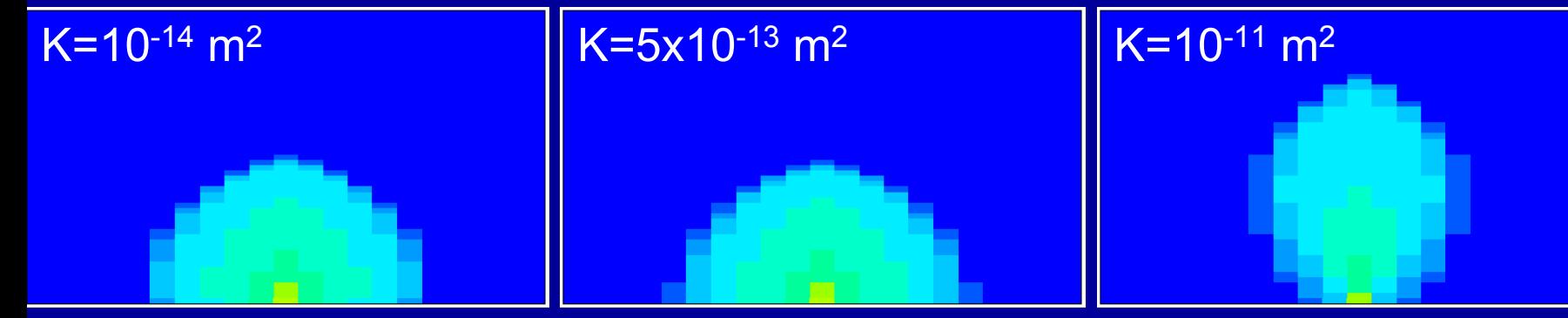

### **2 : BC pour CO 2 et pour H 2O**

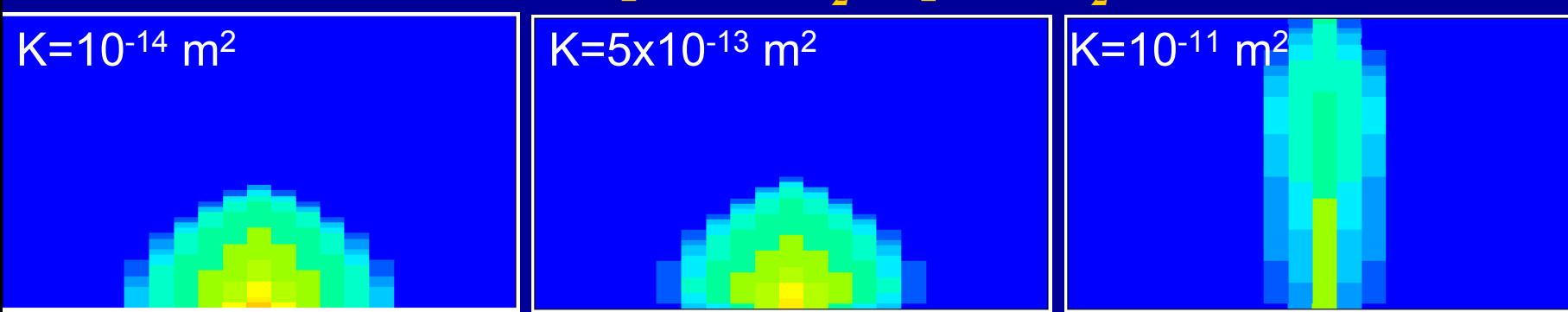

Cartes de saturation en  $CO<sub>2</sub>$  à t = 1 jour

boratoire des Sciences du Climat et de l'environnement

# Influence de  $k_r$  aux temps plus longs

#### 20 km

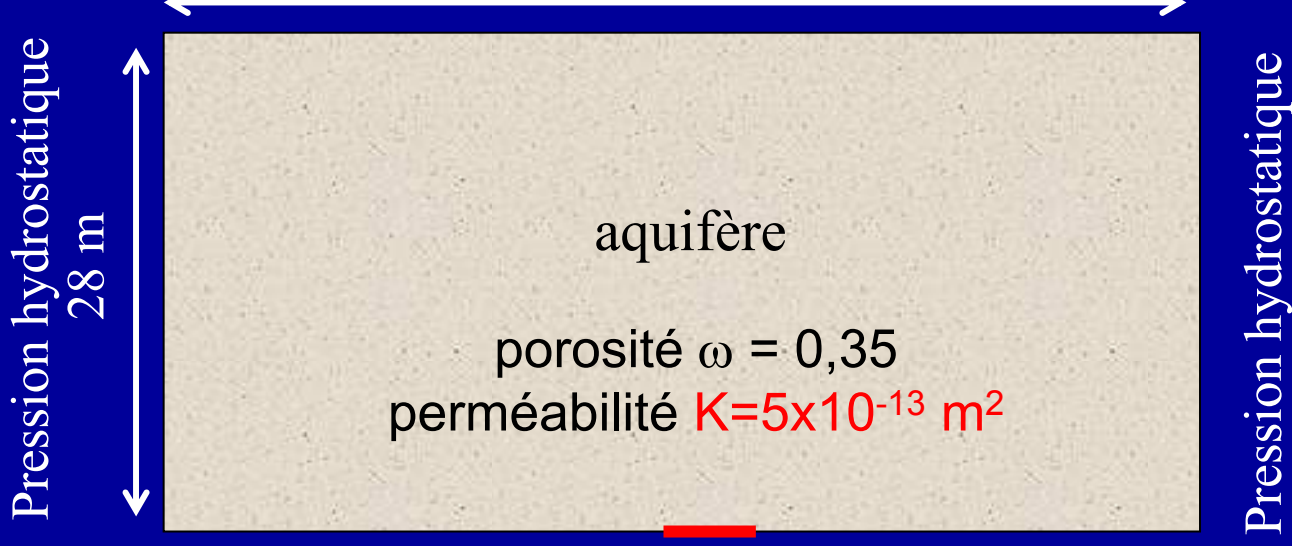

5000 tonnes de CO $_2$ /an

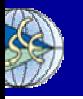

*C. Mugler, Club Cast3M, 30 novembre 2007*

boratoire des Sciences du Climat et de l'environnement

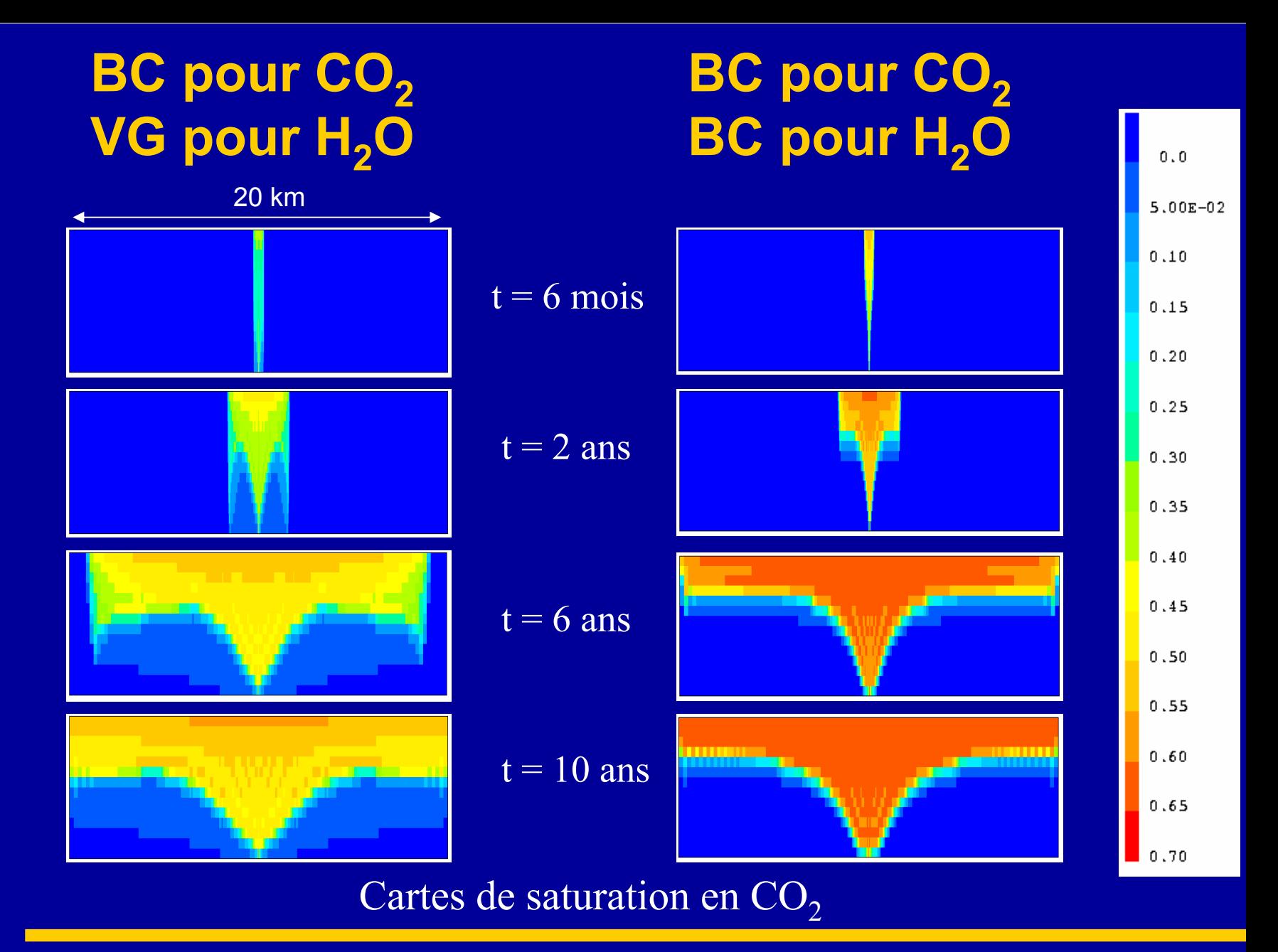

boratoire des Sciences du Climat et de l'environnement

## **Sommaire**

- $\bullet$ Modèle diphasique
- $\bullet$ Influence des perméabilités
- $\bullet$ **Modélisation stochastique**
- $\bullet$ Conclusions et Perspectives

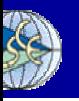

# **Influence de la variabilité de K Modélisation stochastique**

log<sub>10</sub>( perméabilité intrinsèque)

 $20,\!25$   $\lambda_{\rm H}$ 

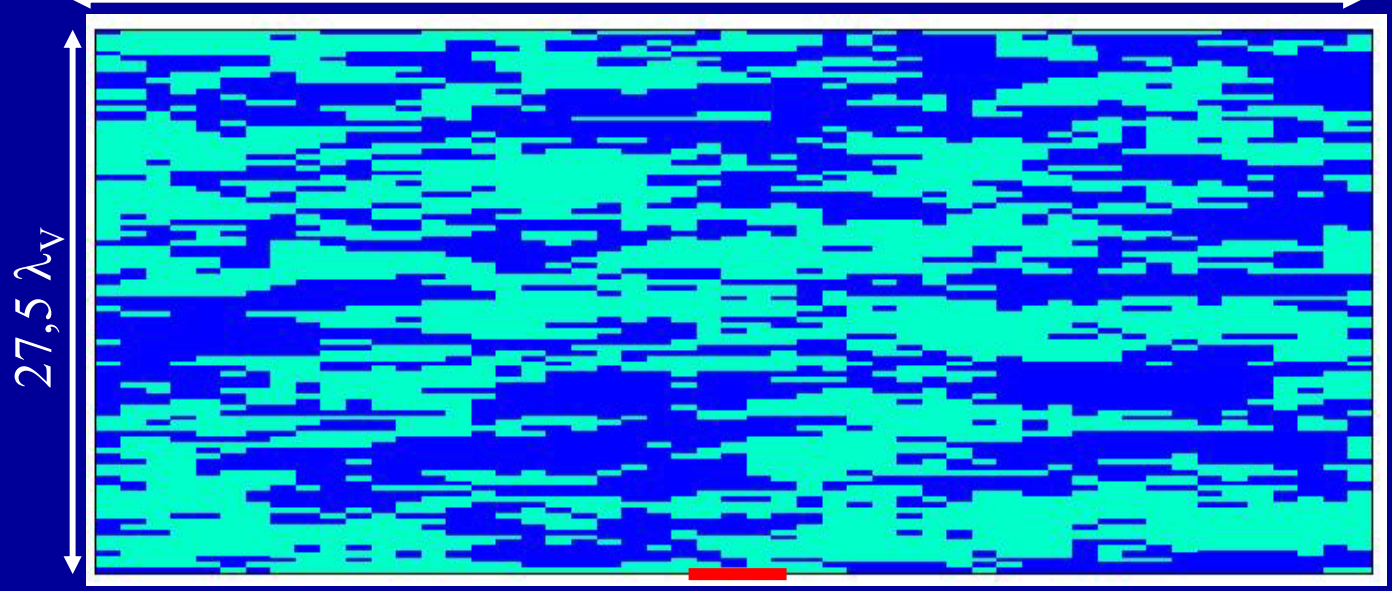

injection de 5000 t/an

 $\lambda_{\rm H}$ =10 m = 4  $\Delta$ x  $\lambda_{\rm V}$ =1 m = 2  $\Delta$ y

 $81 \times 55 = 4455$  mailles

*C. Mugler, Club Cast3M, 30 novembre 2007*

boratoire des Sciences du Climat et de l'environnement

# **Simulations Monte-Carlo (1/2)**

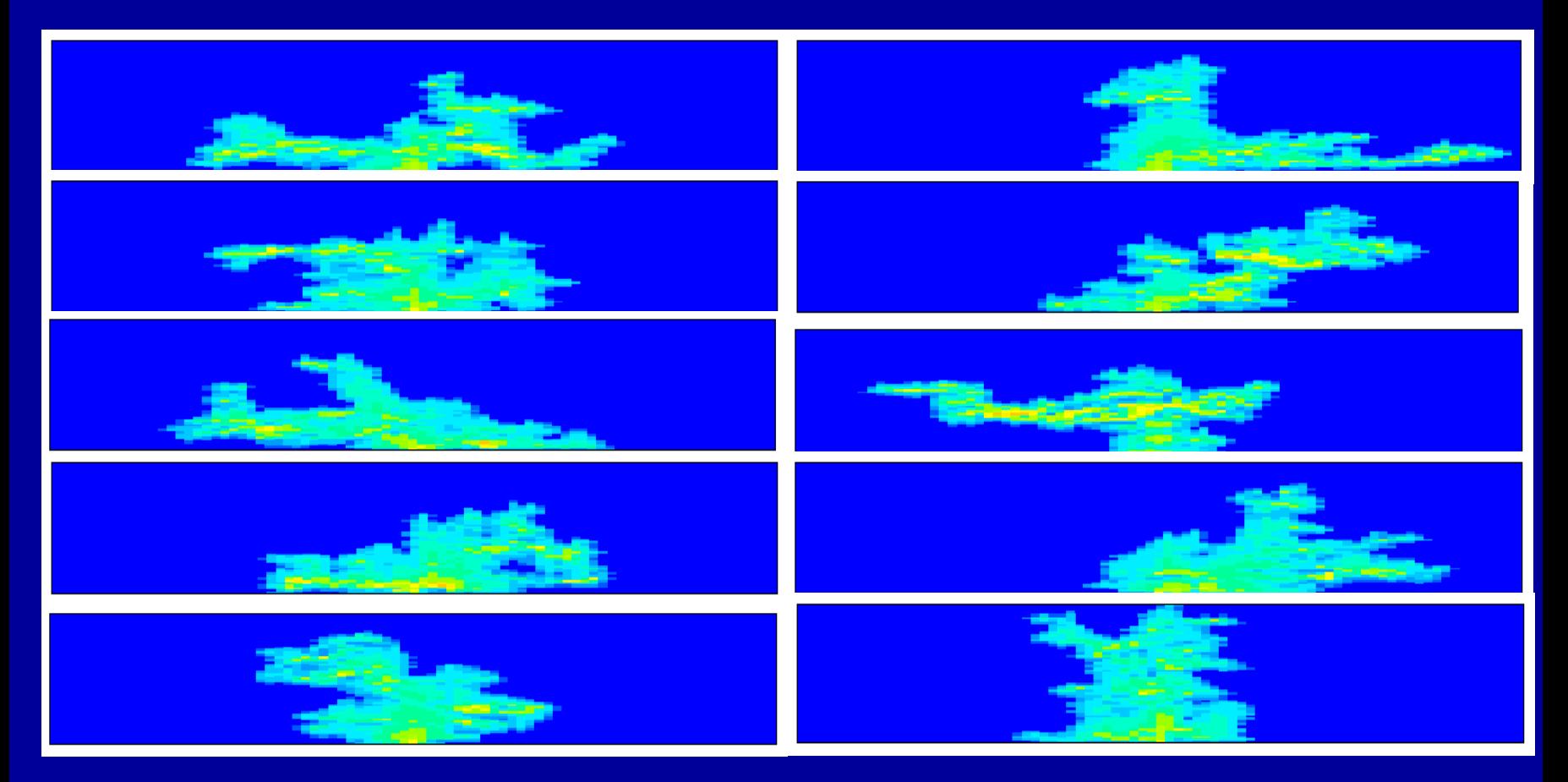

#### Cartes de saturation en CO<sub>2</sub> à  $t = 4$  jours  $\langle K \rangle = 5x10^{-13}$  m<sup>2</sup>,  $\sigma = 1$ ,  $\chi_{\text{H}} = 10$  m et

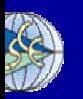

boratoire des Sciences du Climat et de l'environnement

 $\lambda_{\rm V}$ =1 m

# **Simulations Monte-Carlo (2/2)**

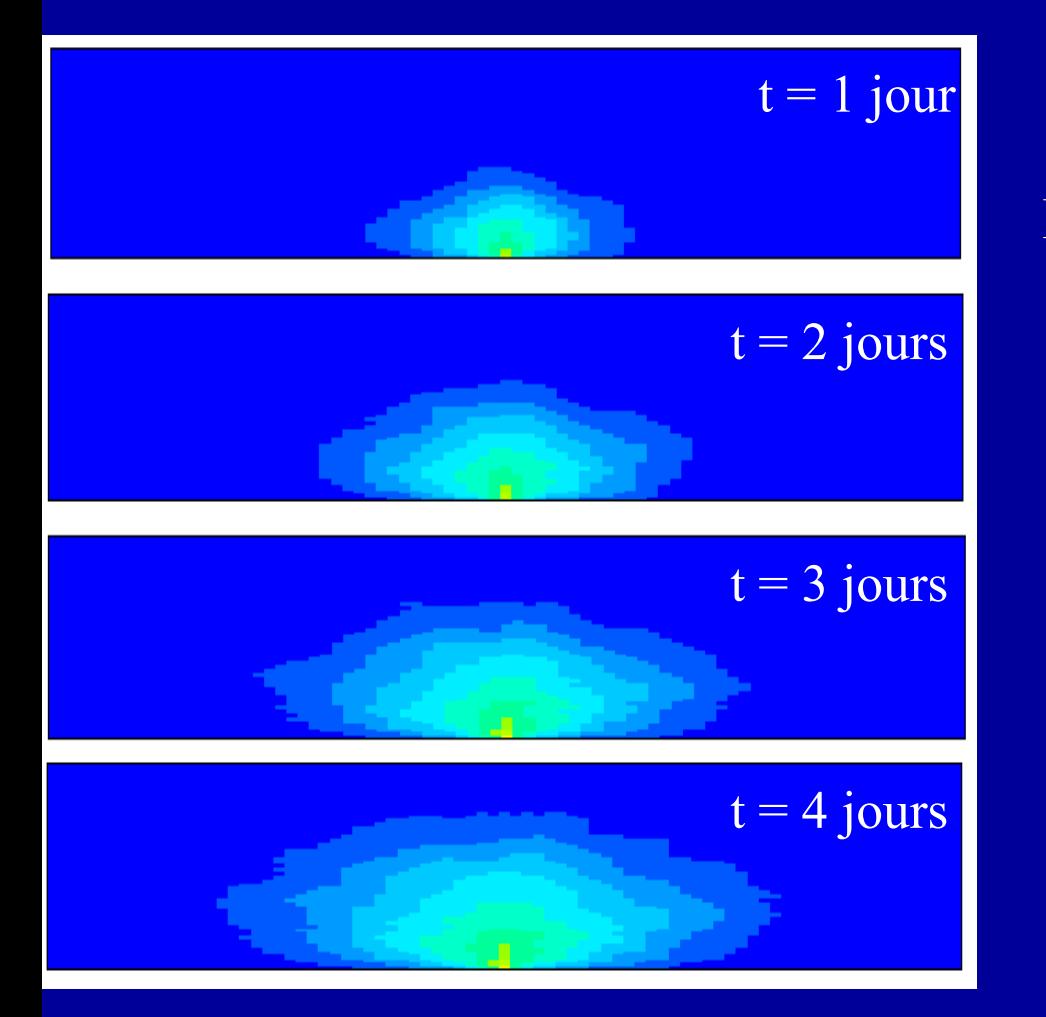

Recherche d'un milieu homogène anisotrope équivalent :

 $\rm K_h$  ,  $\rm K_v$  ,  $\rm D_h$  et  $\rm D_v$ 

Moyenne des cartes de saturation en CO $_{\rm 2}$ 

boratoire des Sciences du Climat et de l'environnement

# **Analyse en moments (1/2)**

Moment d'ordre 0 :  $\sim$  masse totale de CO $_2$ 

Moment d'ordre 1 :  $\sim$  position du centre de masse

Moment d'ordre 2 : ~ étalement de la bulle

$$
M_0(t) = \int_{\Omega} S(x, y, t) dx dy
$$
  

$$
M_1^{xi}(t) = \frac{\int_{\Omega} S(x, y, t) x_i dx dy}{\int_{\Omega} S(x, y, t) dx dy}
$$
  

$$
M_2^{xixj}(t) = \frac{\int_{\Omega} S(x, y, t) x_i x_j dx dy}{\int_{\Omega} S(x, y, t) dx dy}
$$

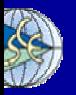

boratoire des Sciences du Climat et de l'environnement

# **Analyse en moments (2/2)**

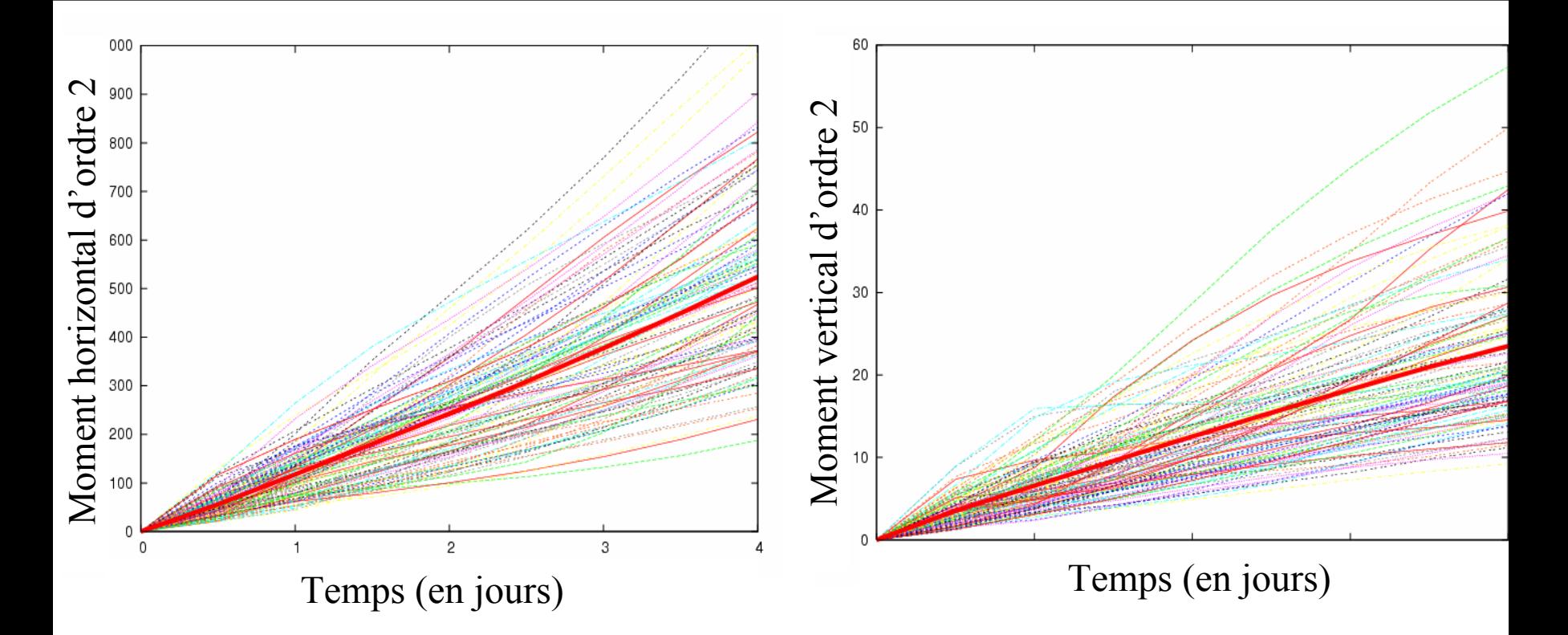

### Moments spatiaux d'ordre 2, centrés

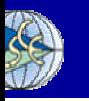

boratoire des Sciences du Climat et de l'environnement

# **Milieu homogène équivalent**

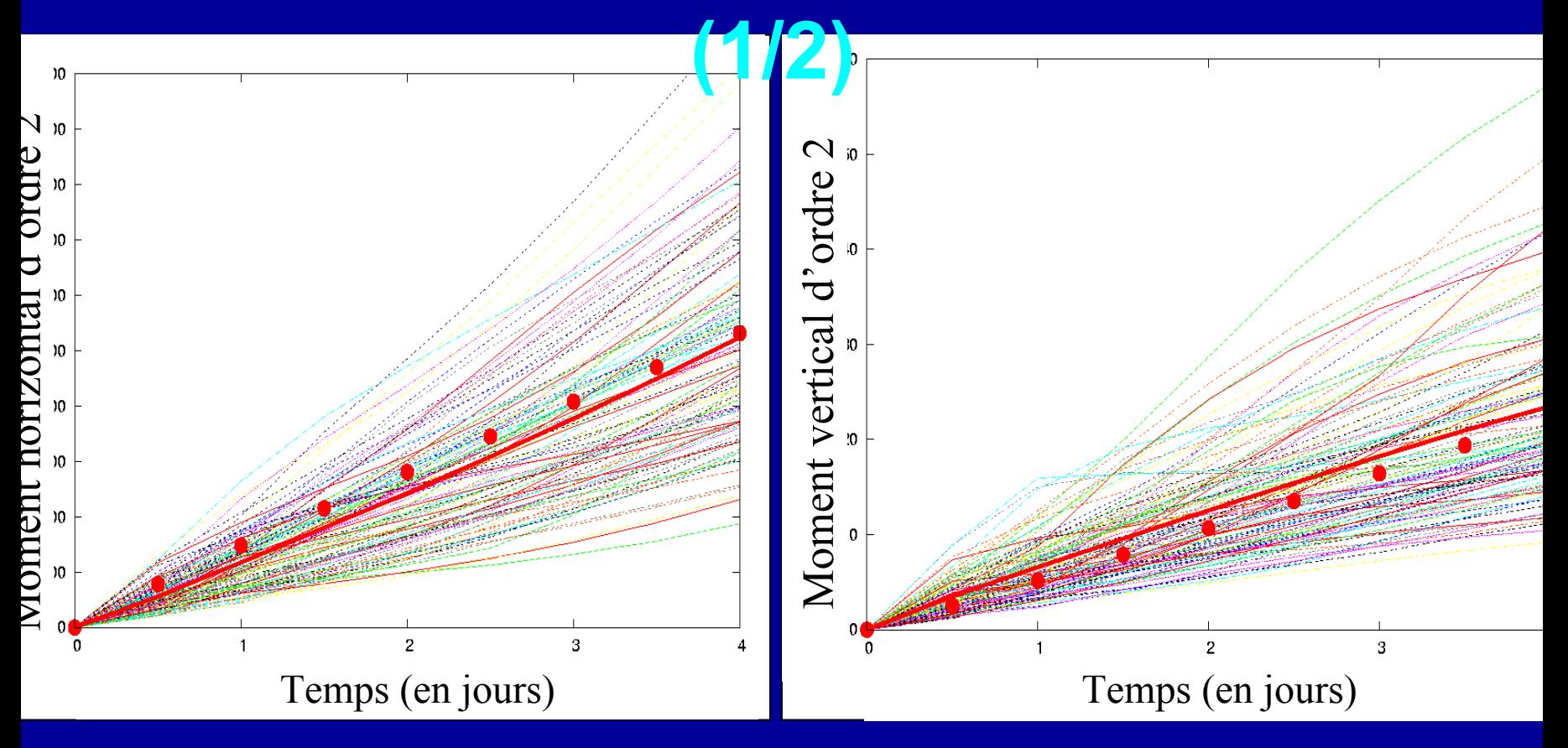

*Caractéristiques du milieu homogène anisotrope équivalent :*

<sup>2</sup>.s<sup>-1</sup> et D<sub>v</sub> = 0,1 x D<sub>h</sub> = 2 x 10<sup>-5</sup> m<sup>2</sup>.s<sup>-1</sup>

 $K_h$  = 20 x <K> = 10<sup>-11</sup> m<sup>2</sup> et K<sub>v</sub> = 0,1 x K<sub>h</sub> = 10<sup>-12</sup> m<sup>2</sup>

*C. Mugler, Club Cast3M, 30 novembre 2007*

Dh

boratoire des Sciences du Climat et de l'environnement

 $_{\circ}$  = 2 x 10<sup>-4</sup>

m

# **Milieu homogène équivalent**

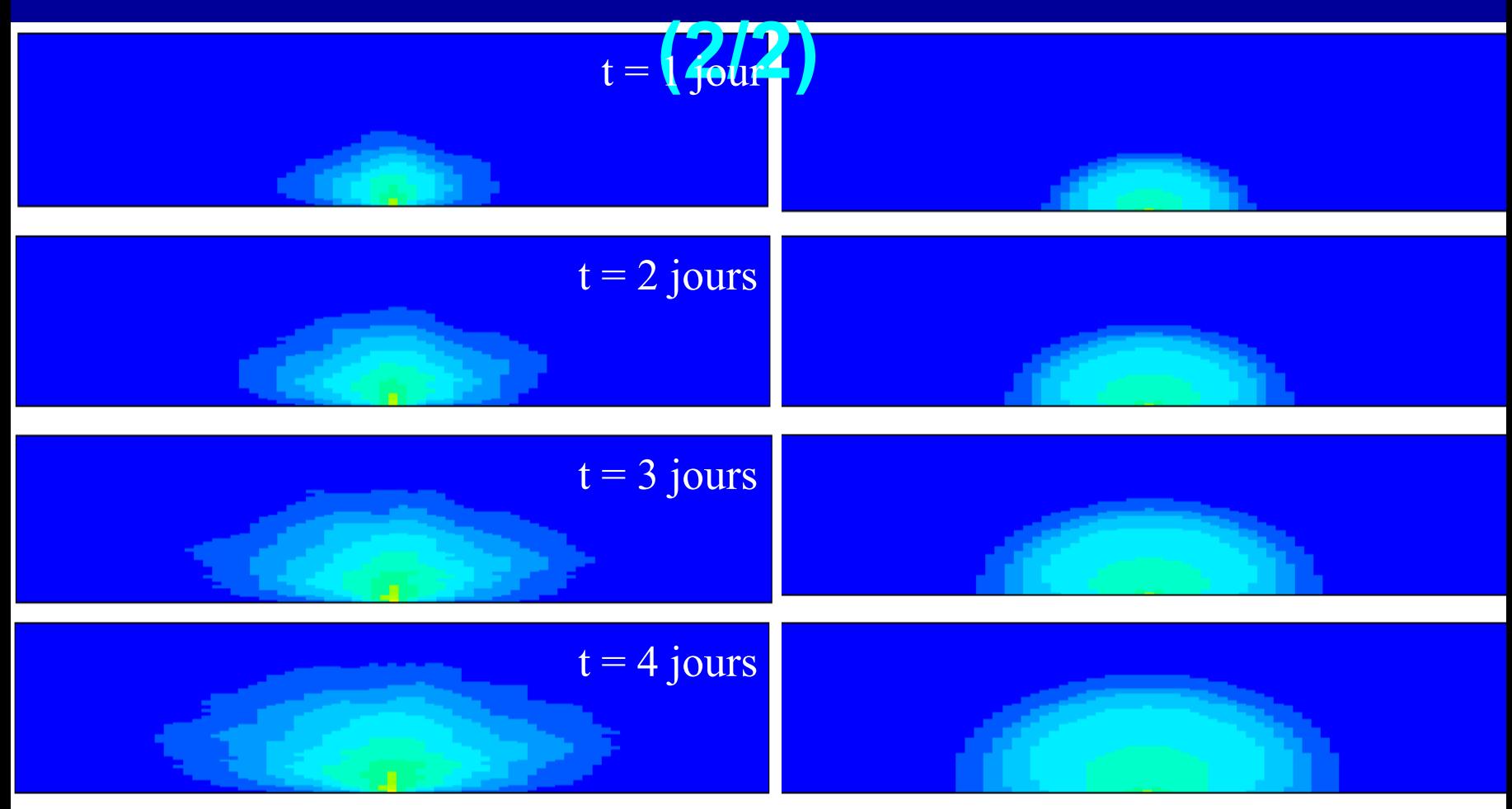

Cartes de saturation en CO $_2$ 

# **Conclusions et Perspectives**

- $\bullet$  Développement et validation de l'**outil numérique**
- $\bullet$ Importance des **perméabilités**
- $\bullet$  Influence des **hétérogénéités** => **dispersion** Modélisation stochastique et simulations Monte-Carlo => paramètres équivalents
- Approche théorique

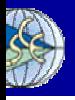

# Problèmes rencontrés

- **Décentrement avec fonction quelconque**
- **Convergence délicate, critère très petit**
	- $-$  prec = 5x10<sup>-4</sup>, voire 5x10<sup>-5</sup>
- **Temps de calculs très longs**
	- L<sub>x</sub>xL<sub>y</sub> = 202,5 x 27,5 m² avec 81x55 = 4455 mailles
	- T<sub>final</sub> = 7,5 j, avec ∆t ~100 s.
	- $\rightarrow$  4 à 5h sans dissolution, 1 à 2 j avec dissolution

### ● **Problèmes Cast3M:** MENAGE, « GEMAT ERROR »

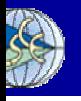